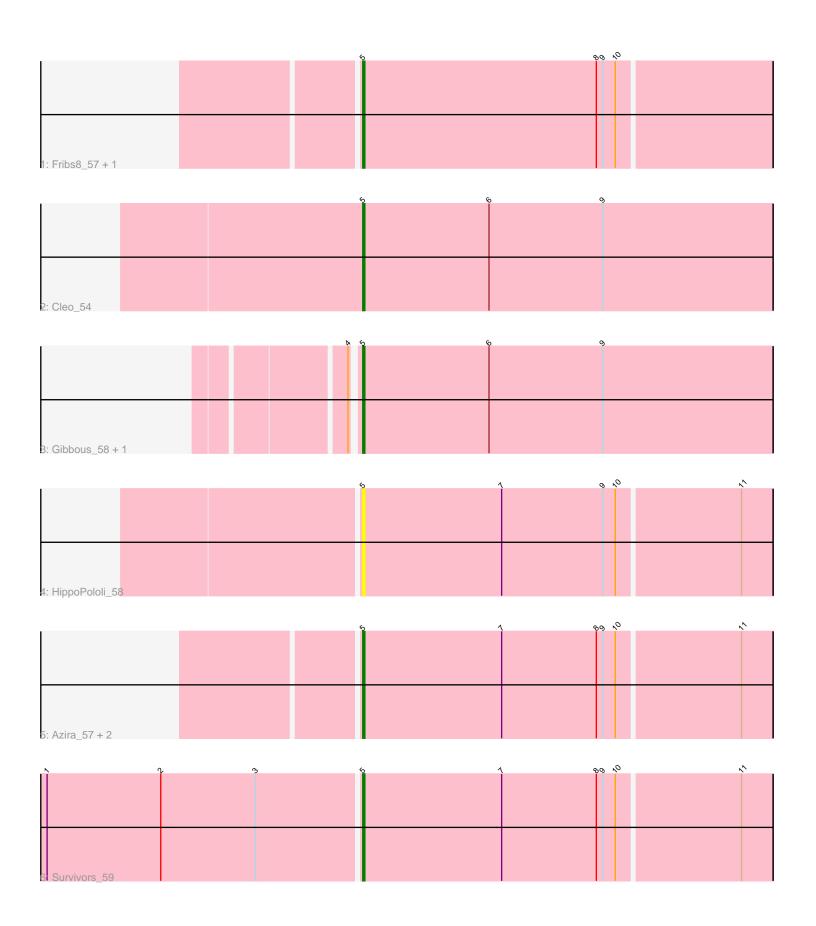

Note: Tracks are now grouped by subcluster and scaled. Switching in subcluster is indicated by changes in track color. Track scale is now set by default to display the region 30 bp upstream of start 1 to 30 bp downstream of the last possible start. If this default region is judged to be packed too tightly with annotated starts, the track will be further scaled to only show that region of the ORF with annotated starts. This action will be indicated by adding "Zoomed" to the title. For starts, yellow indicates the location of called starts comprised solely of Glimmer/GeneMark auto-annotations, green indicates the location of called starts with at least 1 manual gene annotation.

# Pham 9960 Report

This analysis was run 04/28/24 on database version 559.

Pham number 9960 has 10 members, 2 are drafts.

Phages represented in each track:

• Track 1: Fribs8 57, Nibbles 56

• Track 2 : Cleo 54

Track 3: Gibbous\_58, Dre3\_58

Track 4 : HippoPololi\_58

Track 5 : Azira\_57, MaVan\_57, Zareef\_59

• Track 6 : Survivors 59

## Summary of Final Annotations (See graph section above for start numbers):

The start number called the most often in the published annotations is 5, it was called in 8 of the 8 non-draft genes in the pham.

Genes that call this "Most Annotated" start:

• Azira\_57, Cleo\_54, Dre3\_58, Fribs8\_57, Gibbous\_58, HippoPololi\_58, MaVan\_57, Nibbles\_56, Survivors\_59, Zareef\_59,

Genes that have the "Most Annotated" start but do not call it:

•

Genes that do not have the "Most Annotated" start:

•

## Summary by start number:

#### Start 5:

- Found in 10 of 10 (100.0%) of genes in pham
- Manual Annotations of this start: 8 of 8
- Called 100.0% of time when present
- Phage (with cluster) where this start called: Azira\_57 (CT), Cleo\_54 (CT), Dre3\_58 (CT), Fribs8\_57 (CT), Gibbous\_58 (CT), HippoPololi\_58 (CT), MaVan\_57 (CT), Nibbles\_56 (CT), Survivors\_59 (CT), Zareef\_59 (CT),

### Summary by clusters:

There is one cluster represented in this pham: CT

Info for manual annotations of cluster CT:

Start number 5 was manually annotated 8 times for cluster CT.

### Gene Information:

Gene: Azira 57 Start: 42215, Stop: 42406, Start Num: 5

Candidate Starts for Azira 57:

(Start: 5 @ 42215 has 8 MA's), (7, 42281), (8, 42326), (9, 42329), (10, 42335), (11, 42392),

Gene: Cleo\_54 Start: 41638, Stop: 41832, Start Num: 5

Candidate Starts for Cleo\_54:

(Start: 5 @41638 has 8 MA's), (6, 41698), (9, 41752),

Gene: Dre3\_58 Start: 42645, Stop: 42839, Start Num: 5

Candidate Starts for Dre3\_58:

(4, 42642), (Start: 5 @ 42645 has 8 MA's), (6, 42705), (9, 42759),

Gene: Fribs8\_57 Start: 42893, Stop: 43084, Start Num: 5

Candidate Starts for Fribs8\_57:

(Start: 5 @ 42893 has 8 MA's), (8, 43004), (9, 43007), (10, 43013),

Gene: Gibbous\_58 Start: 42645, Stop: 42839, Start Num: 5

Candidate Starts for Gibbous 58:

(4, 42642), (Start: 5 @ 42645 has 8 MA's), (6, 42705), (9, 42759),

Gene: HippoPololi\_58 Start: 41791, Stop: 41982, Start Num: 5

Candidate Starts for HippoPololi\_58:

(Start: 5 @41791 has 8 MA's), (7, 41857), (9, 41905), (10, 41911), (11, 41968),

Gene: MaVan\_57 Start: 42245, Stop: 42436, Start Num: 5

Candidate Starts for MaVan 57:

(Start: 5 @ 42245 has 8 MA's), (7, 42311), (8, 42356), (9, 42359), (10, 42365), (11, 42422),

Gene: Nibbles 56 Start: 41925, Stop: 42116, Start Num: 5

Candidate Starts for Nibbles 56:

(Start: 5 @ 41925 has 8 MA's), (8, 42036), (9, 42039), (10, 42045),

Gene: Survivors\_59 Start: 42307, Stop: 42498, Start Num: 5

Candidate Starts for Survivors 59:

(1, 42160), (2, 42214), (3, 42259), (Start: 5 @42307 has 8 MA's), (7, 42373), (8, 42418), (9, 42421), (10, 42427), (11, 42484),

Gene: Zareef\_59 Start: 42235, Stop: 42426, Start Num: 5

Candidate Starts for Zareef 59:

(Start: 5 @ 42235 has 8 MA's), (7, 42301), (8, 42346), (9, 42349), (10, 42355), (11, 42412),